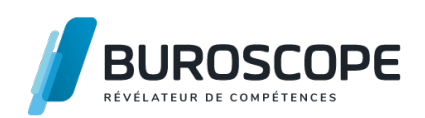

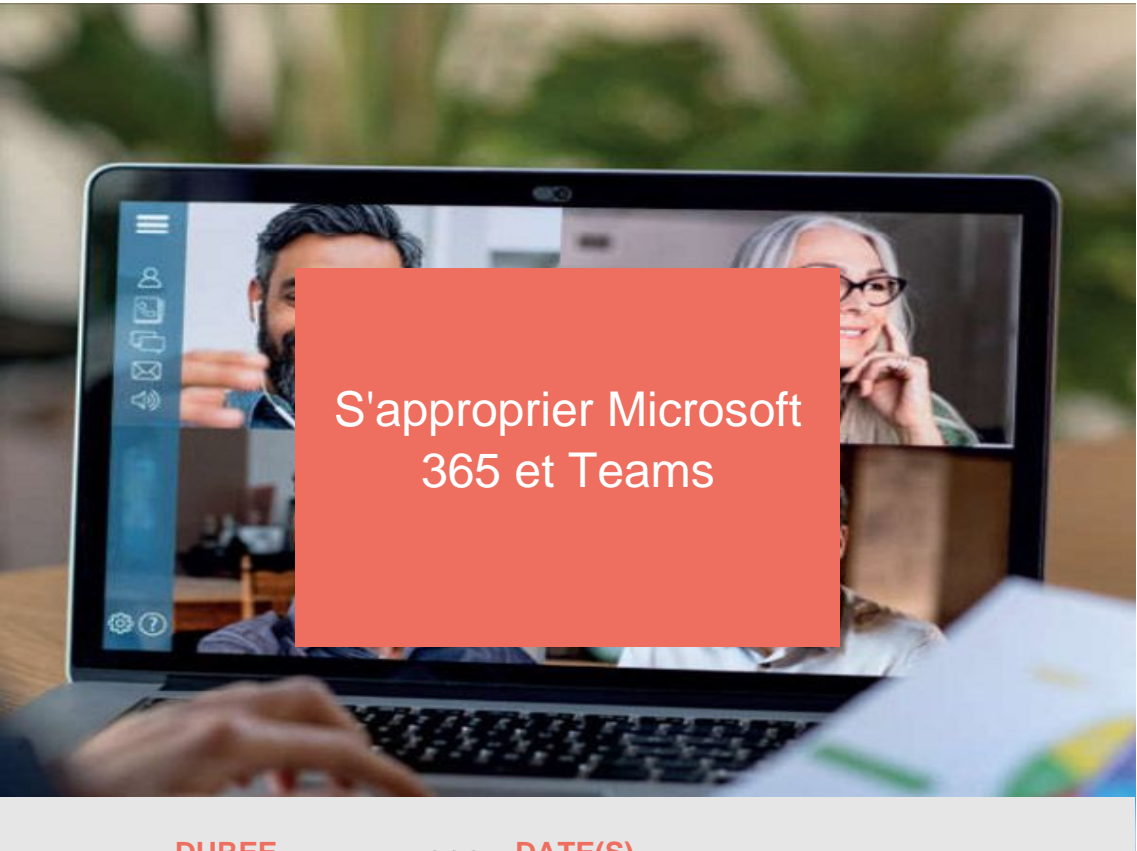

**DUREE 1 j - 7 h** **DATE(S) 27 février 2023**

Avez-vous entendu parler de Microsoft 365 ou de Teams ?

Apprenez à utiliser ces nouveaux outils indispensables pour le télétravail en révélant leur potentiel de collaboration.

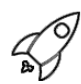

### **OBJECTIFS PÉDAGOGIQUES / COMPETENCES VISÉES**

- + Se repérer dans la plateforme collaborative de Microsoft 365
- + Utiliser le stockage en ligne OneDrive
- + Communiquer différemment avec Teams

Ce document n'est pas contractuel et peut subir des modifications - 22/08/22

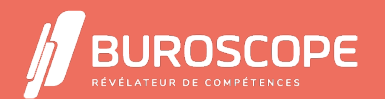

# S'approprier Microsoft 365 et Teams

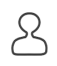

### **PRÉREQUIS**

- + Avoir utilisé un PC à des fins professionnelles ou personnelles
- + Utiliser couramment Internet et un navigateur Web

### **PROGRAMME**

La plateforme Microsoft 365

- > Se connecter au compte Microsoft 365
- > Comprendre l'interface
- > Connaître les applications
- > Personnaliser son compte

L'application OneDrive

- > Comprendre l'intérêt du stockage en ligne
- > Ajouter des fichiers
- > Créer des dossiers
- > Créer un nouveau document avec les applications Online
- > Partager ses fichiers
- > Co-éditer en mode collaboratif
- > Accéder à OneDrive sur smartphone ou tablette
- L'application Teams
- > Comprendre l'interface
- > Utiliser les équipes et les canaux
- > Gérer les conversations et publications
- > Gérer les documents
- > Créer des réunions audios et vidéos
- > Personnaliser son compte Teams
- > Accéder à Teams sur smartphone ou tablette

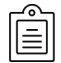

#### **MODALITÉS PÉDAGOGIQUES**

Animation en face à face présentiel ou en classe virtuelle.Cette formation peut être réalisée au sein d'un groupe ou individuellement.

### **MÉTHODES PÉDAGOGIQUES**

Utilisation des méthodes de pédagogie active, démonstrative et expositive grâce à une alternance d'apports théoriques, de démonstrations des fonctionnalités du logiciel et de mise en application.

Chaque apprenant·e utilisera la plateforme régulièrement tout au long de la formation.

Écoute active des besoins individuels tout en respectant les objectifs pédagogiques fixés.

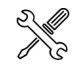

## **MOYENS PRÉVUS**

Animation par un·e formateur·rice expérimenté·e ayant des compétences adaptées aux objectifs pédagogiques visés.

BUROSCOPE fournit un compte 365 Education pour la durée de la formation.

> En présentiel : Mise à disposition d'un ordinateur individuel et d'une connexion internet.

Ce document n'est pas contractuel et peut subir des modifications - 22/08/22

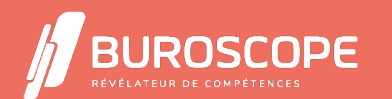

2A Allée Jacques Frimot - ZAC Atalante Champeaux - 35000 Rennes - 02 99 22 84 84 - www.buroscope.bzh SAS au capital de 83 200 euros. RCS Rennes B 331 267 765 - SIRET : 331 267 765 000 54 - NAF : 8559A.

> En distanciel : les participant·e·s devront être muni·e·s d'un ordinateur relié à Internet avec caméra et micro fonctionnels. En complément de la prise de notes, remise d'un aide-mémoire PDF qui présente les fonctionnalités de la plateforme Microsoft 365 abordées lors de la formation.

### **MATÉRIEL À APPORTER PAR L'APPRENANT**

Matériel pour la prise de notes

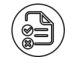

### **MODALITÉS D'ÉVALUATION**

Questionnaire de 10 minutes en fin de formation

#### **SUITE DE PARCOURS**

Gagner en efficacité avec Outlook Approfondir son usage de Microsoft 365 : OneNote & Forms Collaborer avec les outils de Google

### **[ÉLIGIBILITÉ AU CPF](https://buroscope.bzh/fpdf/fiche_produit_mod.php?id_dossier=3&id_document=17#fiche_doc)**

[Cette formation est éligible au financ](https://buroscope.bzh/fpdf/fiche_produit_mod.php?id_dossier=3&id_document=53#fiche_doc)ement avec votre compte personnel de formation (CPF) sous condition (nous contacter).

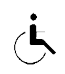

### **ACCESSIBILITÉ AUX PERSONNES EN SITUATION DE HANDICAP**

Nos bâtiments sont accessibles aux personnes handicapées.

Si un aménagement du poste de travail, des modalités de formation ou du programme est nécessaire, contactez-nous afin d'évoquer avec nos conseillers formation les adaptations possibles, en lien avec les structures concernées.

Ce document n'est pas contractuel et peut subir des modifications - 22/08/22

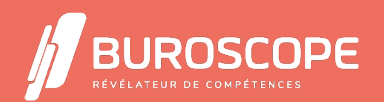

2A Allée Jacques Frimot - ZAC Atalante Champeaux - 35000 Rennes - 02 99 22 84 84 - www.buroscope.bzh SAS au capital de 83 200 euros. RCS Rennes B 331 267 765 - SIRET : 331 267 765 000 54 - NAF : 8559A.